## **BACHELOR OF COMPUTER APPLICATIONS (Revised) (BCA)**

## **Term-End Practical Examination**

## CO387

**June, 2018** 

## **BCSL-044(P)/S1 : STATISTICAL TECHNIQUES LAB**

*Time : 1 Hour Maximum Marks : 50* 

- *Note : (i) There are two compulsory questions in this paper of 20 marks each. Rest 10 marks are for viva-voce.* 
	- *(ii) Use any spreadsheet package for solving the problems. For programming (if asked), you may use any C/C++ compiler.*
- **1. A study was conducted to find the average sleep time in a day of adults of a locality. The following table shows the data :**

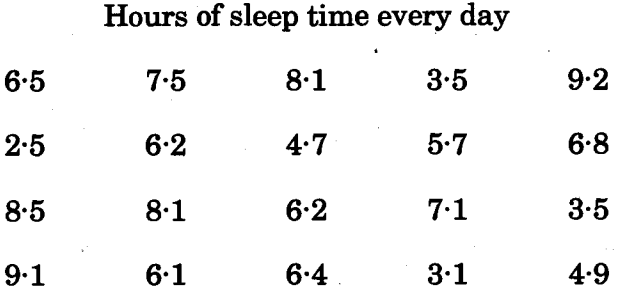

**Perform the following tasks for the data given above :** *8+4+4+4=20* 

- **(a) Enter the data in a spreadsheet software and create a frequency distribution in 4 equal intervals. Use array formula to create this distribution.**
- **(b) Draw the histogram of the data. Is the data close to normal distribution ?**
- **(c) Find the mean and variance of the data.**
- **(d) If five more data values (given below) are added to the data, then what would be the mean and variance ?**

**The data to be added is :** 

**Sleep time in Hours** 

**2.7 3.5 6.2 3.9 4.7** 

**BCSL-044(P)/S1** 1 **P.T.O.** 

**2.** Consider the following monthly data of average electricity bill of a household :

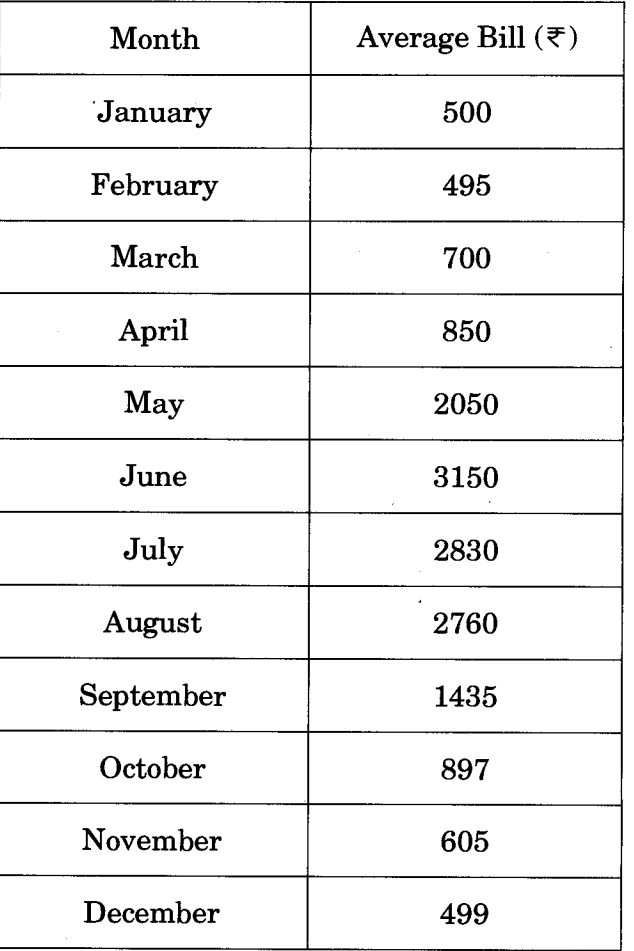

(a) Draw the bar chart for the data. *5* 

(b) Find the moving averages of length 4 and plot the moving averages using spreadsheet software. **15 15** 

٠.